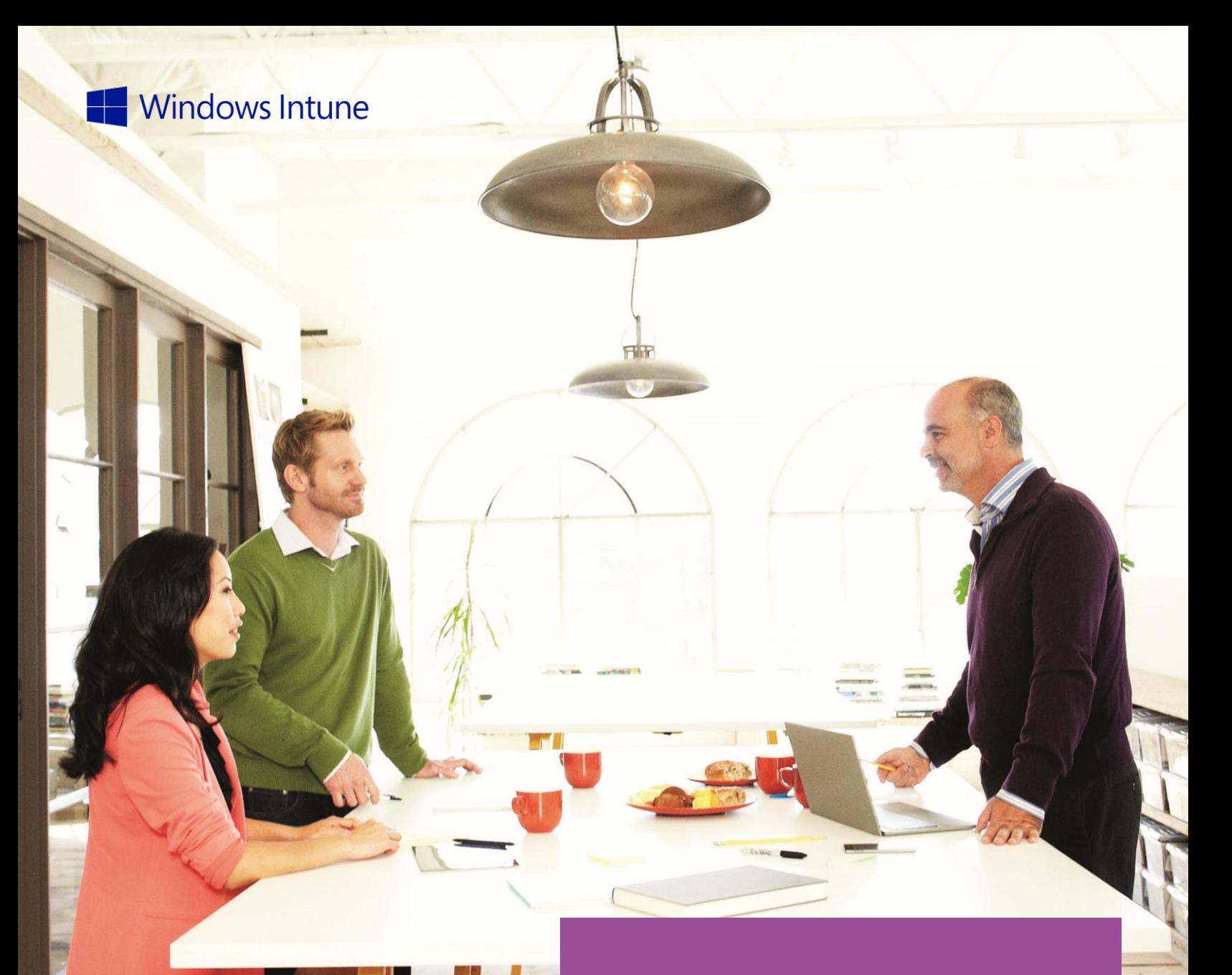

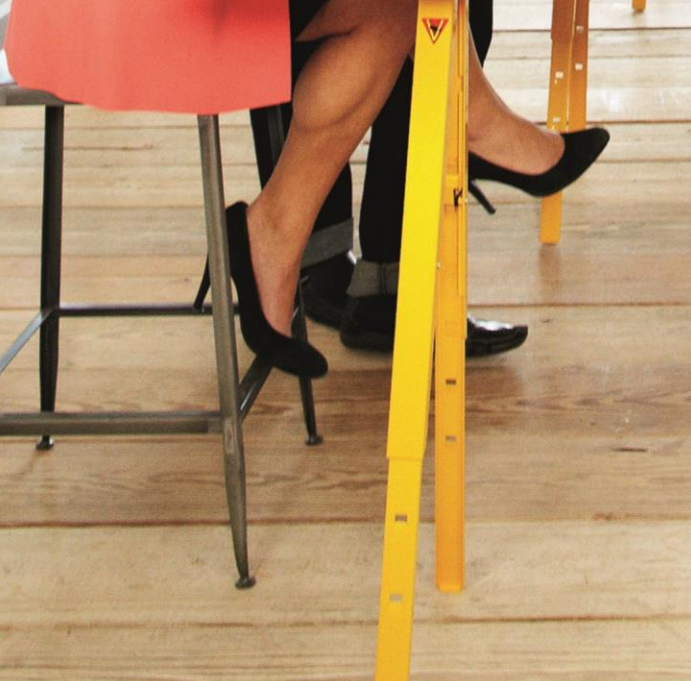

Windows Intune Purchasing and Support Guide

CUSTOMER GUIDE | EURO

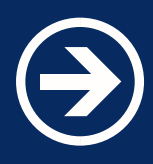

# Windows Intune Purchasing and Support Guide

This document contains features, pricing, policies, and purchase, activation, and support information related to Windows Intune.

**Note:** This guide relates to the Windows Intune features, service, and business policies effective on this release of the Online Service Platform and is subject to change. Other Microsoft Online Services concurrently offered, such as Office 365, may vary in availability, features, business policies and processes. For terms that govern your use of Windows Intune, please refer to the applicable agreement MOSP, EA, EAS, EES.

**Version:** 5.2 **Date published:** February 2013, changed to EURO Pricing in Dec 2013

© 2013 Microsoft Corporation. All rights reserved.

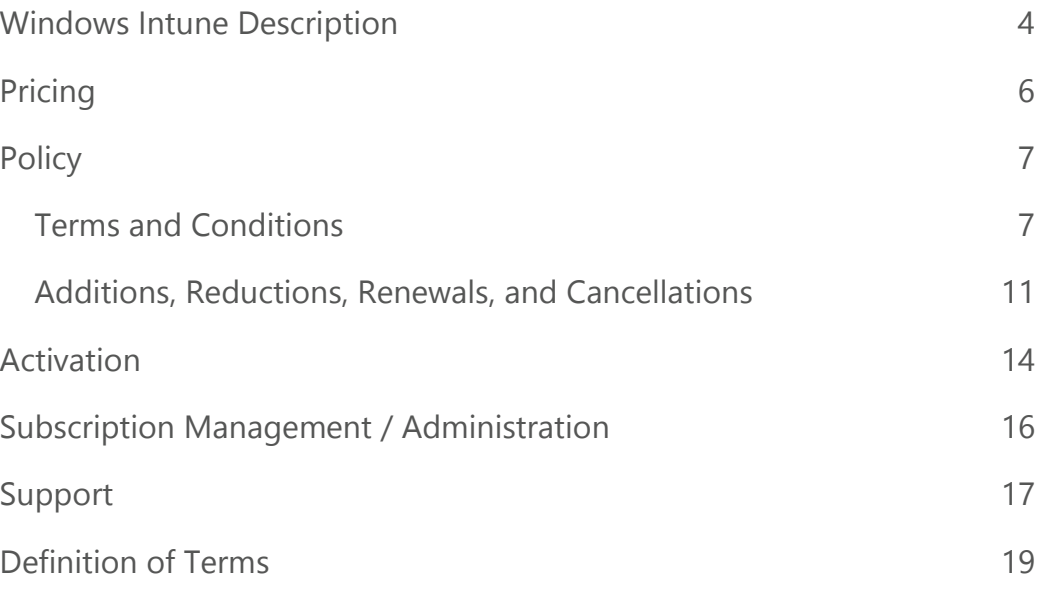

### Windows Intune can help organizations to give their people the capability to work the way they want, on the devices they choose.

Windows Intune delivers a unified PC and mobile device management solution for the enterprise which enables IT to provide users with access to the corporate resources they need on the devices they choose. Applications can be delivered to users' devices in a way that is optimized for each device. IT can manage both corporate- and personally-owned devices with a unified infrastructure, making it easier for administrators to identify and enforce compliance.

#### **Application Self-Service**

A self-service portal empowers people to install applications available to them, on their own, reducing the need to make a costly help desk call.

#### **Optimized, Personalized Application Experience**

People can maximize productivity by being able to access the same set of applications across their devices, regardless of form factor or operating system they choose to use, through interoperability with Remote Desktop Services and Microsoft Application Virtualization.

#### **Non-intrusive management helps keep PCs running smoothly without impacting user productivity and**

**cost** For Windows 8, maintenance tasks can be avoided when the user is busy, and applications may be installed only when connected to a high-speed or inexpensive network connection.

#### **Manage All Devices through a Single Interface**

Administrators are able to address the unique challenges created by Bring Your Own Device policies by being able to identify and manage endpoint devices, including Windows PCs (physical and virtual), Macs, tablets, smartphones, and embedded devices through a single interface with common reporting capabilities.

#### **Improve Administrative Efficiency**

Administrators can set a single policy which will deliver an application in the most appropriate manner to any device. Administrators can automate complex tasks, complete with logic based on business rules, with scripts created from PowerShell.

#### **Integrated Security and Compliance**

Windows Intune can help reduce IT operating costs by providing device security and compliance management in a unified offering.

#### **Reduced Infrastructure Complexity**

Administrators can choose between cloud or on-premises architectures to manage endpoint devices the best way that fits their organization's needs.

#### System Requirements

The Windows Intune client software is supported on both 32-bit and 64-bit versions of the following Windows operating systems:

- Windows 8 Enterprise and Professional
- Windows 7 Enterprise, Ultimate and Professional
- Windows Vista Enterprise, Ultimate, and Business
- Windows XP Professional Service Pack SP 3

The Windows Intune client software has no additional hardware requirements for Windows 8 or Windows Vistabased computers. However, to install the client software on Windows XP-based computers customers will need a CPU clock speed of 500 MHz or greater and at least 256 MB of RAM.

Customers will also require Administrator rights on the computer to complete the Windows Intune client software installation.

To access the Windows Intune Administrator Console, administrators will need access to a Web browser that supports Silverlight 3.0, such as Internet Explorer 7.0 or higher.

The Windows Intune client software is supported on both x86-based and x64-based editions of the previous operating systems. Itanium-based (IA-64) systems are not supported by the Windows Intune client software. For more information visit [here.](http://onlinehelp.microsoft.com/en-us/windowsintune)

### Options to Buy

Customers have the option to purchase the Microsoft Desktop Optimization Pack (MDOP) and storage add-on.

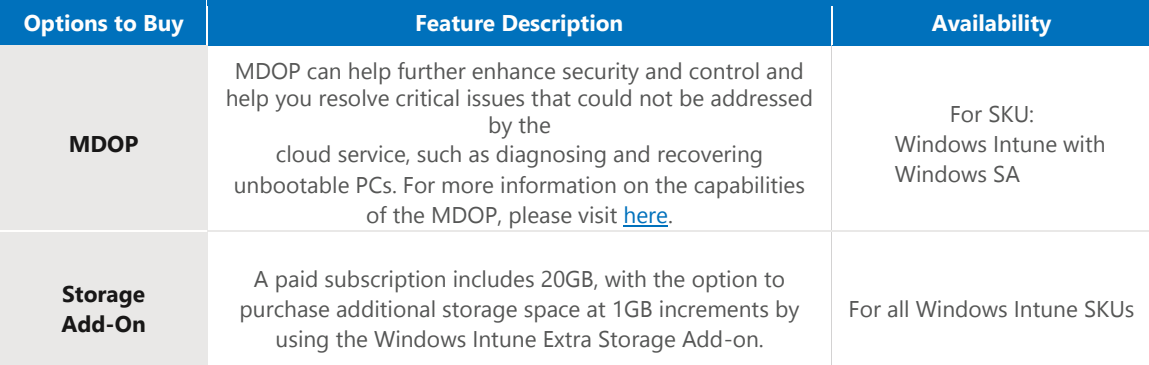

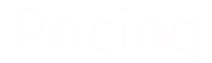

#### Customers have two ways to license Windows Intune:

#### **Windows Intune through an Enterprise Agreement**

The Enterprise Agreement (EA) is the best licensing program for organizations with more than 250 users. The EA gives you the flexibility to choose among on-premises software and online services to best suit your user needs and help you optimize your technology spend. Contact your Microsoft account manager or local reseller for more details, or visi[t this page.](http://www.microsoft.com/licensing/online-services/default.aspx#tab_4)

#### **Windows Intune through the Microsoft Online Subscription Program**

The Microsoft Online Subscription Program (MOSP) is designed specifically for organizations with less than 250 users. With MOSP, you can easily subscribe, manage, and deploy your Windows Intune services online. To subscribe, please visit the Windows Intune Volume Licensing page.

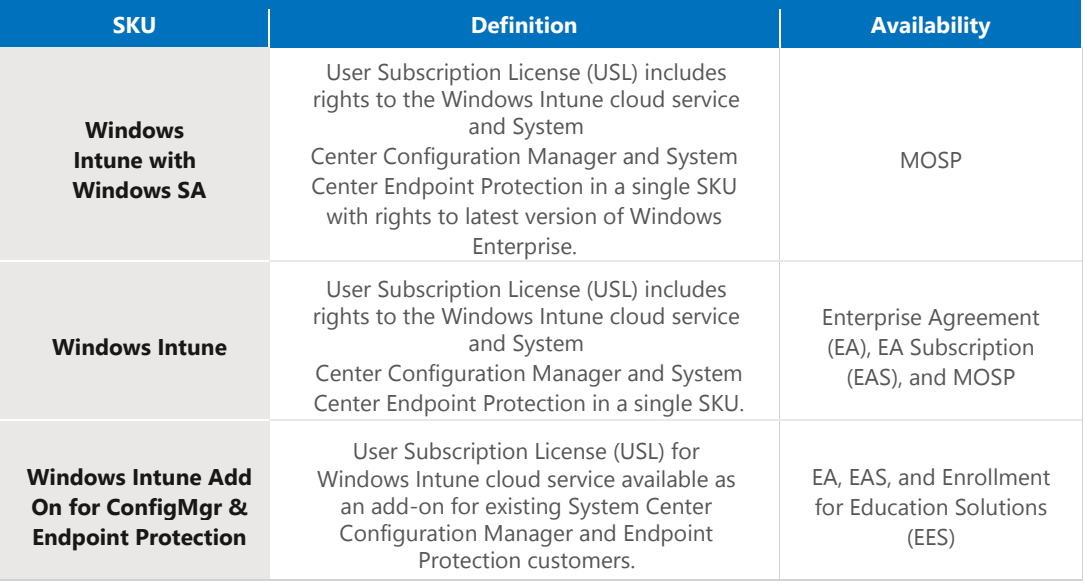

**Please note:** Select License, Select Plus, Open License, Open Value, or Open Value Subscription are not eligible licensing programs for Windows Intune. Customers with these license types may purchase Windows Intune through a Microsoft Online Subscription Agreement (MOSA).

We offer 30% discount for the Windows Intune Add On until June 30th 2014.

The following section provides an overview of Windows Intune policy regarding terms and conditions, additions, reductions, and cancellations, and managing subscriptions. Where appropriate, policy areas are segregated by purchase method—via Microsoft Windows Intune Account Portal – MOSP or via a customer volume licensing (VL) agreement—Enterprise Agreement (EA), Enterprise Subscription License (EAS), or Enrollment for Education Solutions (EES).

#### **Terms and Conditions**

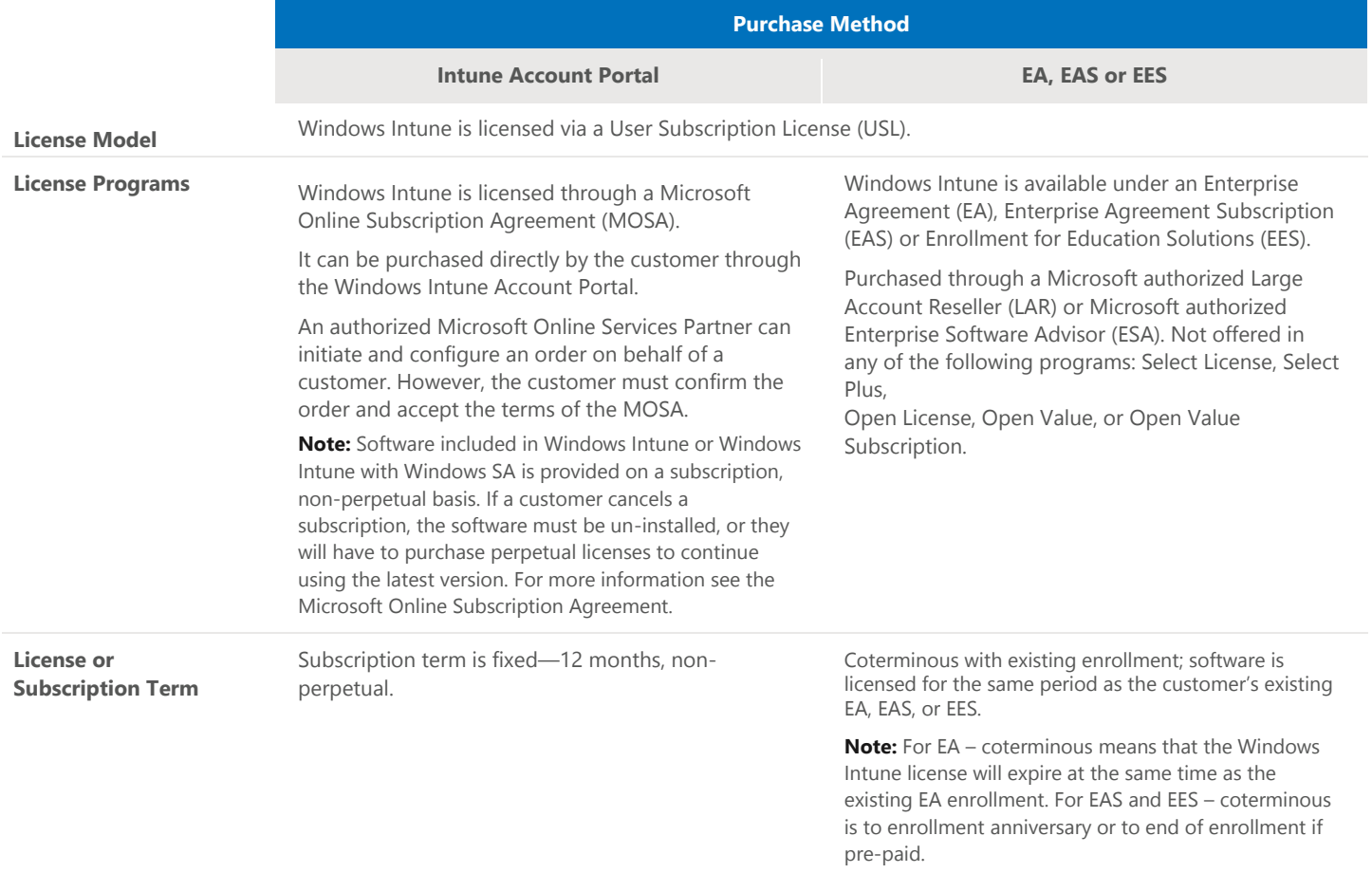

**Purchase Method**

#### **Intune Account Portal EA, EAS or EES**

**Availability by Geography and Currency (2012)**

> **Algeria Argentina Australia Austria Azerbaijan Bahrain Belarus Belgium Brazil Bulgaria Canada Chile Colombia Costa Rica Croatia Cyprus Czech Rep. Denmark Dominican Rep. Ecuador Egypt El Salvador Estonia Finland France Germany Greece Guatemala Hong Kong Hungary Iceland India Indonesia Ireland Israel Italy Japan Jordan Kazakhstan Kenya Korea Kuwait Latvia**

USD – U.S. Dollar ARS – Argentine Peso AUD – Australian Dollar EUR – Euro USD – U.S. Dollar USD – U.S. Dollar USD – U.S. Dollar EUR – EURO USD – U.S. Dollar EUR – Euro CAD – Canadian Dollar USD – U.S. Dollar USD – U.S. Dollar USD – U.S. Dollar USD – U.S. Dollar EUR – Euro EUR – Euro DKK – Danish Krone USD – U.S. Dollar USD – U.S. Dollar USD – U.S. Dollar USD – U.S. Dollar EUR – Euro EUR – Euro EUR – Euro EUR – Euro EUR – Euro USD – U.S. Dollar USD – U.S. Dollar EUR – Euro EUR – Euro USD – U.S. Dollar IDR – Indonesian Rupiah EUR – Euro USD – U.S. Dollar EUR – Euro JPY – Japanese Yen USD – U.S. Dollar USD – U.S. Dollar USD – U.S. Dollar KRW – South Korean Won USD – U.S. Dollar EUR – Euro

**Liechtenstein Lithuania Luxembourg Macedonia Malaysia Malta Mexico Montenegro Morocco Netherlands New Zealand Nigeria Norway Oman Pakistan Panama Paraguay Peru Poland Portugal Puerto Rico Qatar Romania Russia Saudi Arabia Serbia Singapore Slovakia Slovenia South Africa Spain Sri Lanka Sweden Switzerland Taiwan Trinidad & Tobago**  USD – U.S. Dollar **Tunisia Turkey UAE Ukraine United Kingdom United States Uruguay** 

CHF – Swiss Franc EUR – Euro EUR – Euro USD – U.S. Dollar USD – U.S. Dollar EUR – Euro USD – U.S. Dollar USD – U.S. Dollar USD – U.S. Dollar EUR – Euro NZD – New Zealand Dollar USD – U.S. Dollar NOK – Norwegian Krone USD – U.S. Dollar USD – U.S. Dollar USD – U.S. Dollar USD – U.S. Dollar USD – U.S. Dollar EUR – Euro EUR – Euro USD – U.S. Dollar USD – U.S. Dollar EUR – Euro RUB – Russian Ruble SAR – Saudi Riyal USD – U.S. Dollar USD – U.S. Dollar EUR – Euro EUR – Euro ZAR – South African Rand EUR – Euro USD – U.S. Dollar SEK – Swedish Krona CHF – Swiss Franc TWD – New Taiwan Dollar USD – U.S. Dollar TRY – Turkish Lira USD – U.S. Dollar USD – U.S. Dollar GBP – British Pound Sterling USD – U.S. Dollar USD – U.S. Dollar **Venezuela** USD – U.S. Dollar

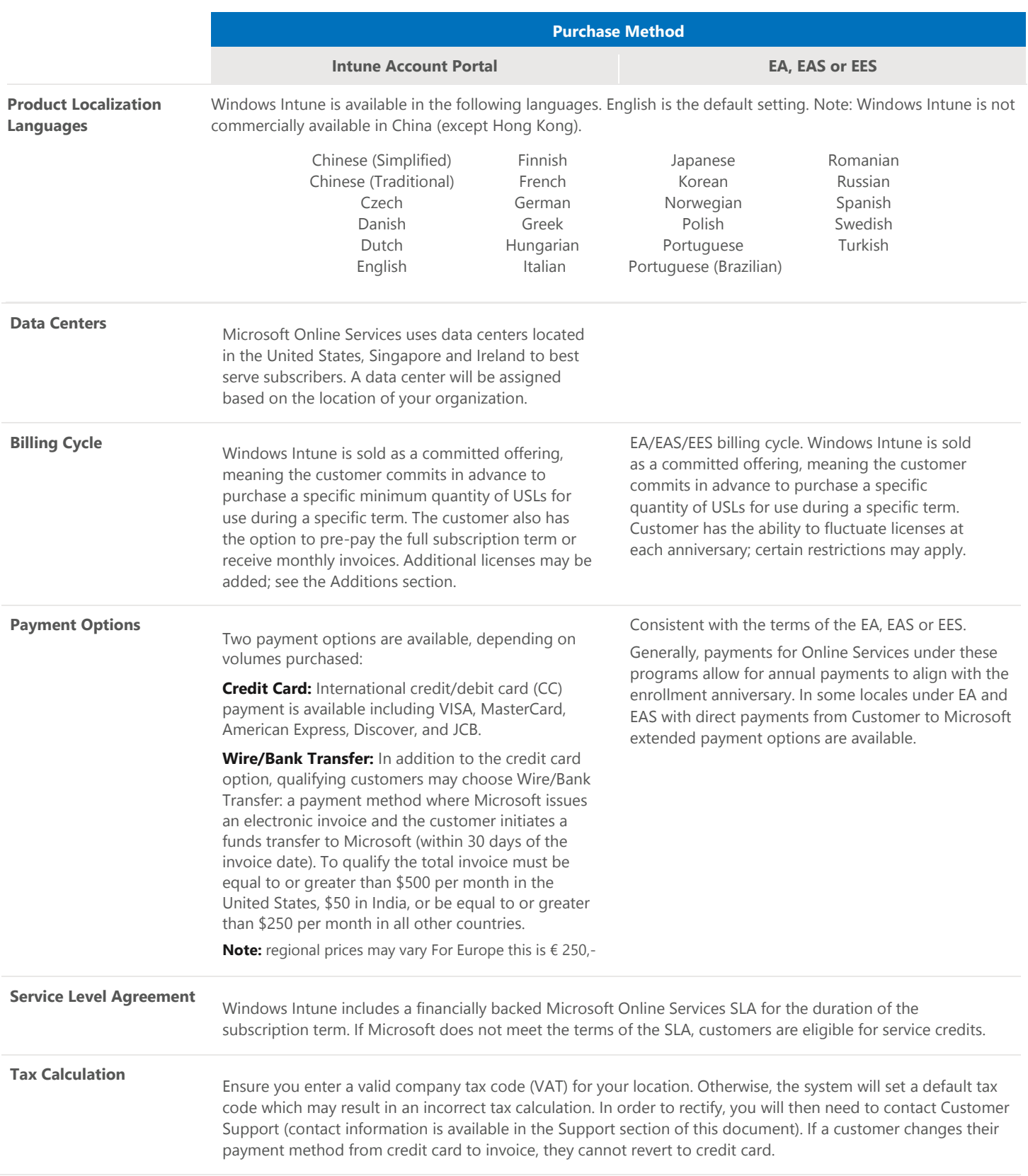

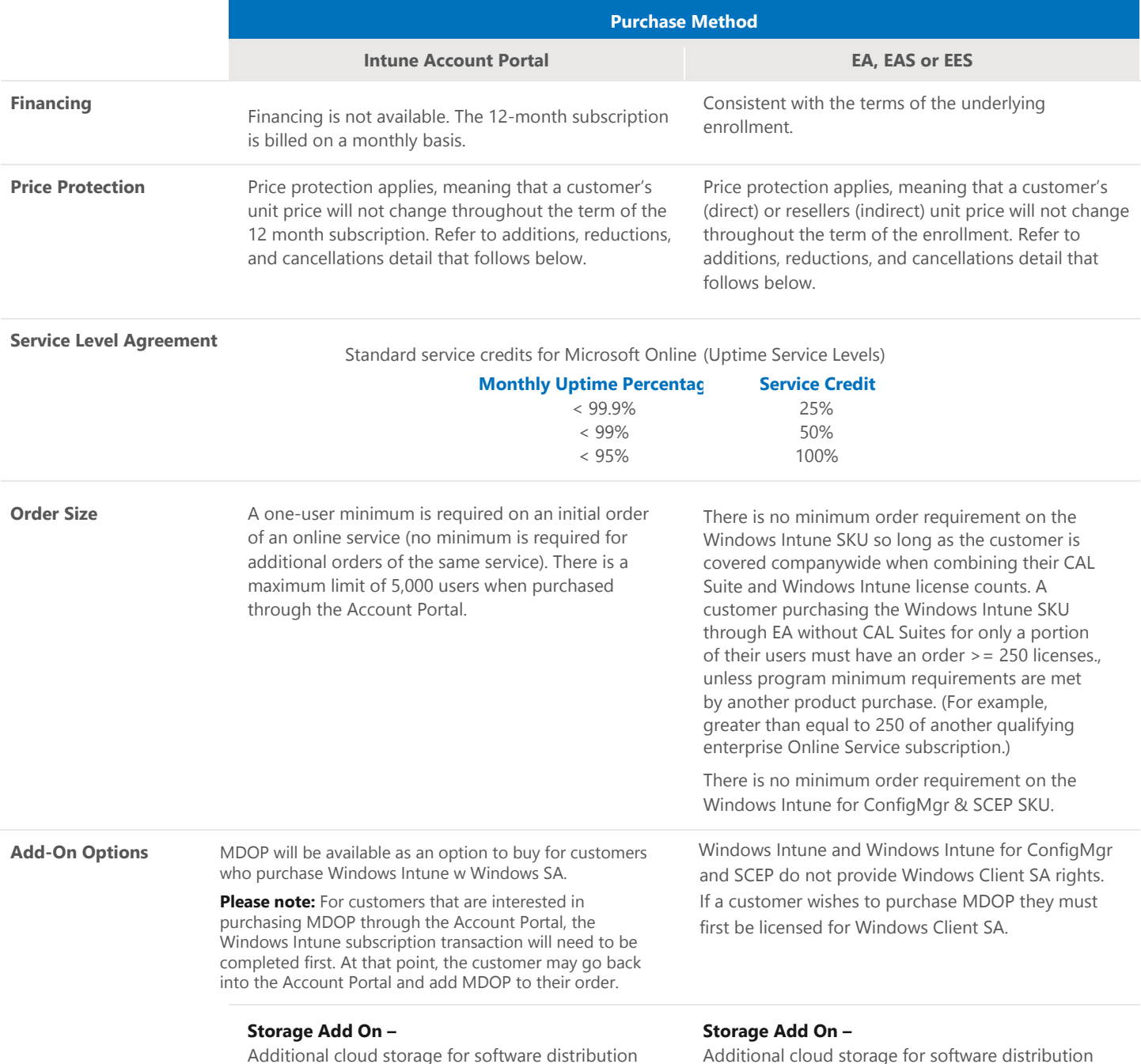

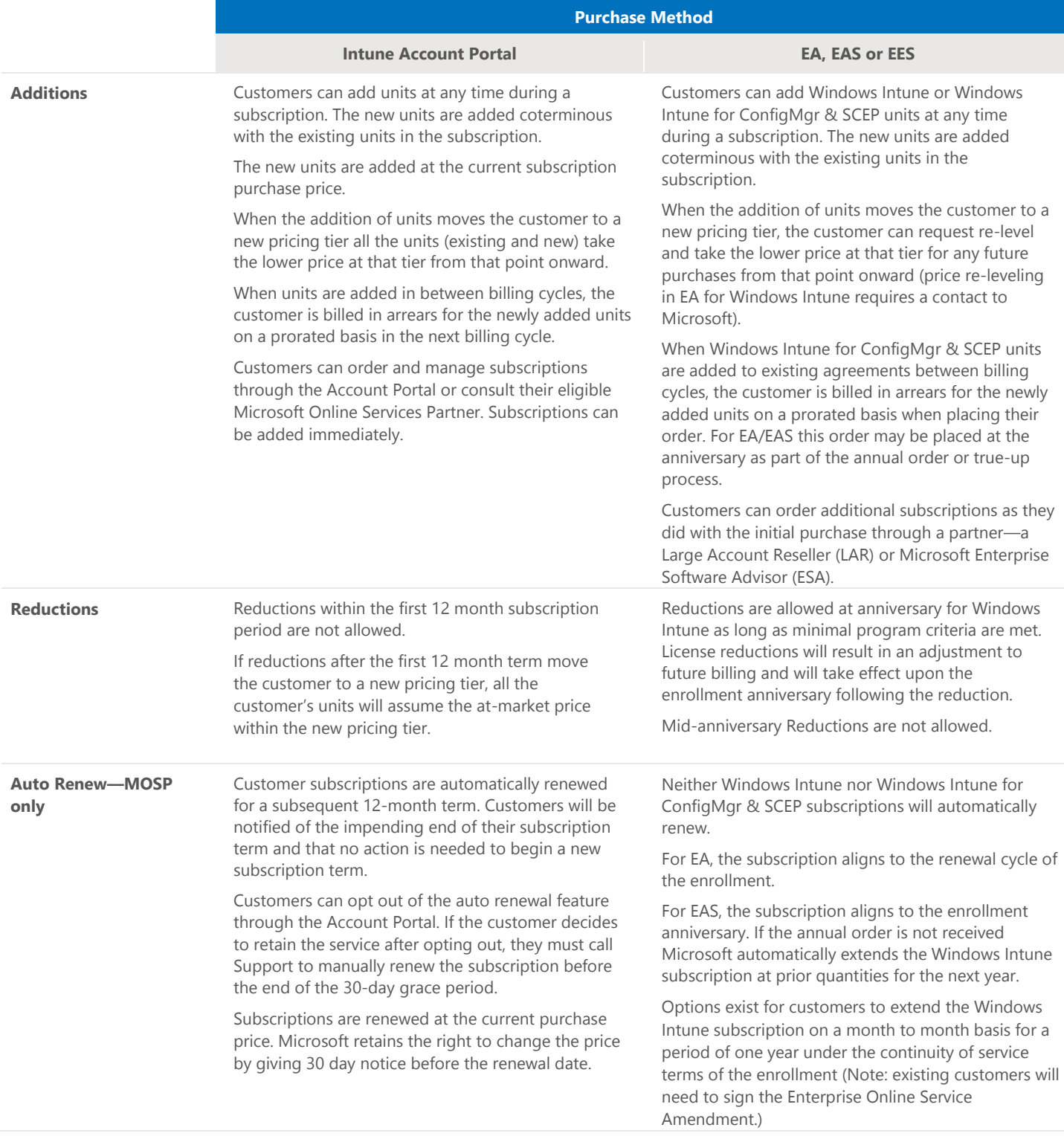

### **Additions, Reductions, Renewals, and Cancellations**

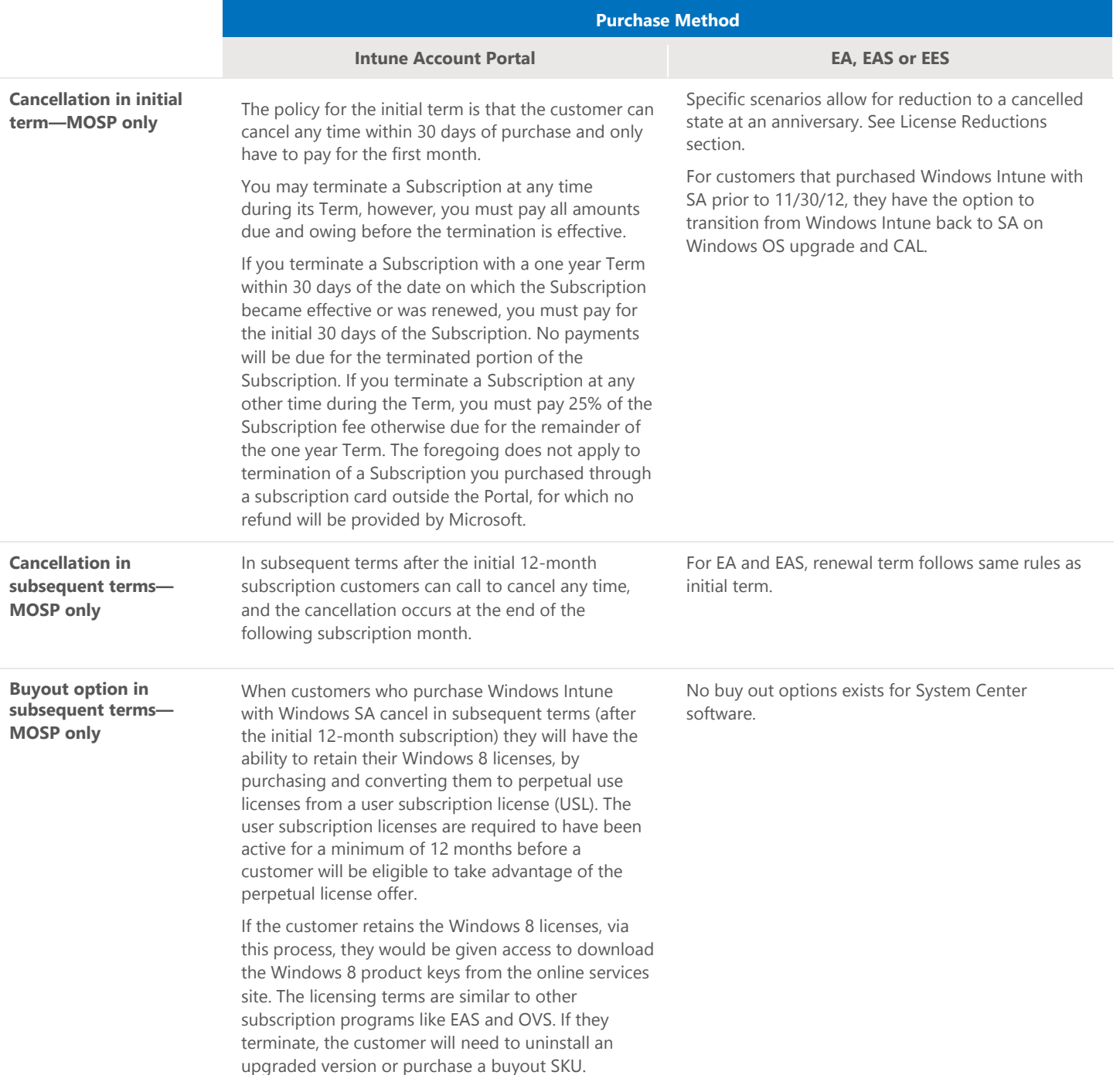

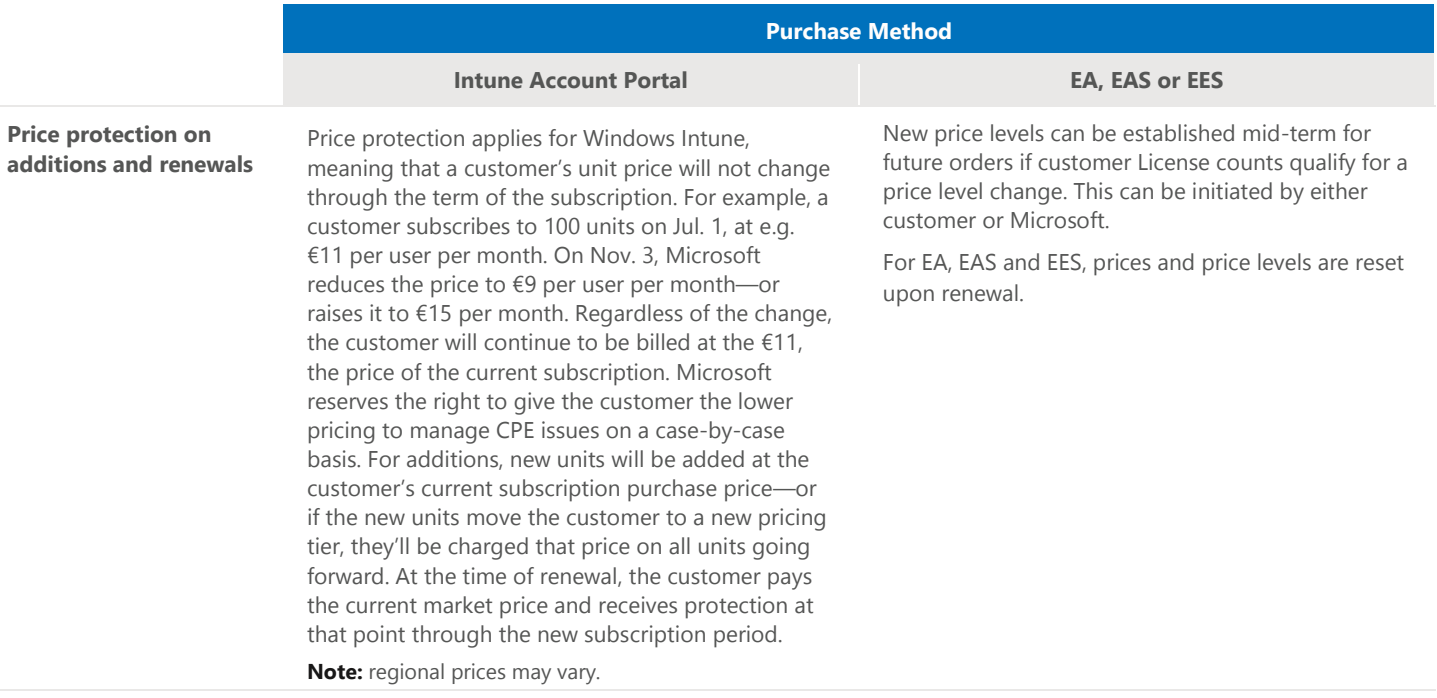

This section describes the service activation process through Account Portal or through an EA, EAS, or EES agreement. Activation is defined as the point when able to access the Windows Intune service.

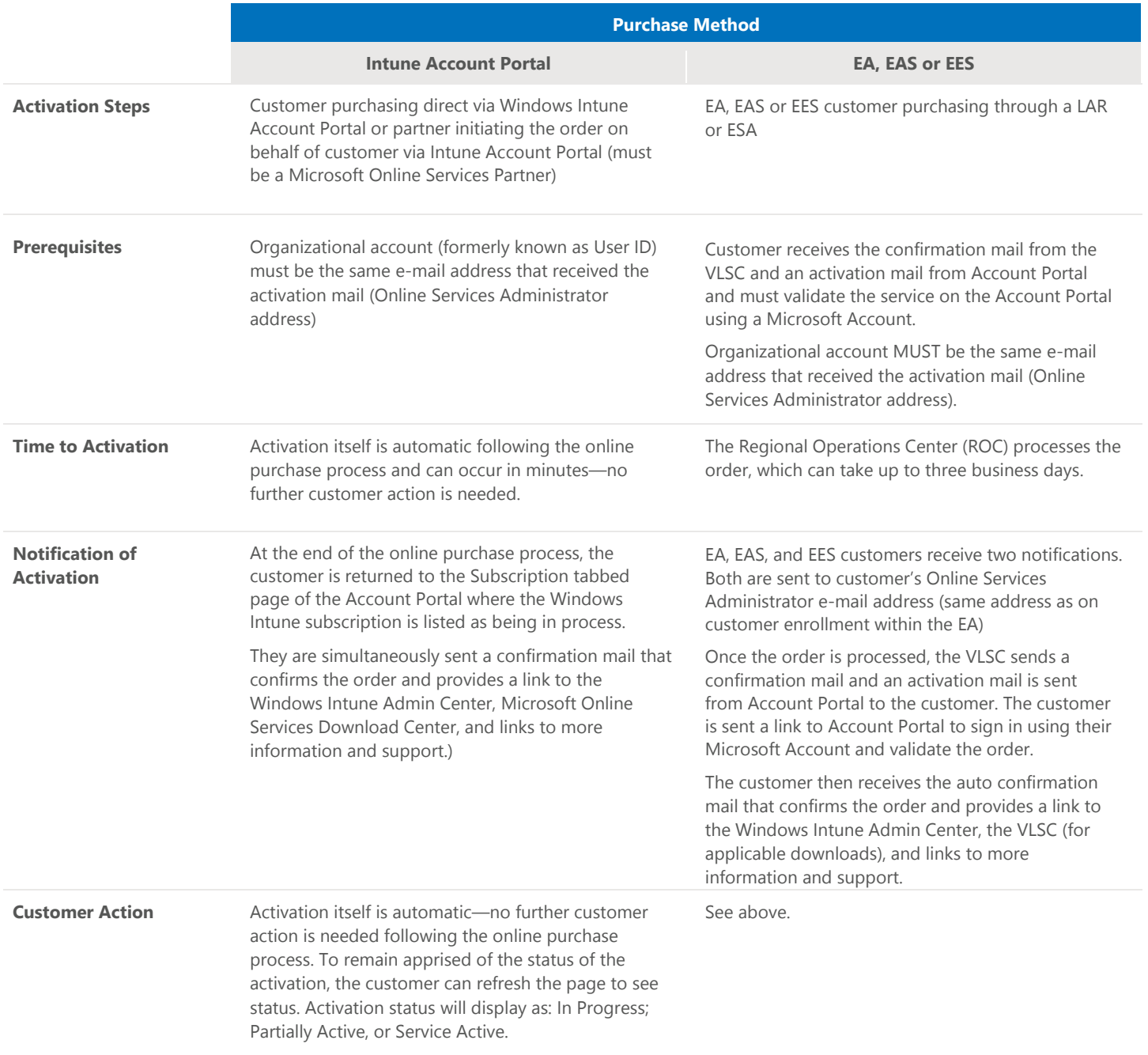

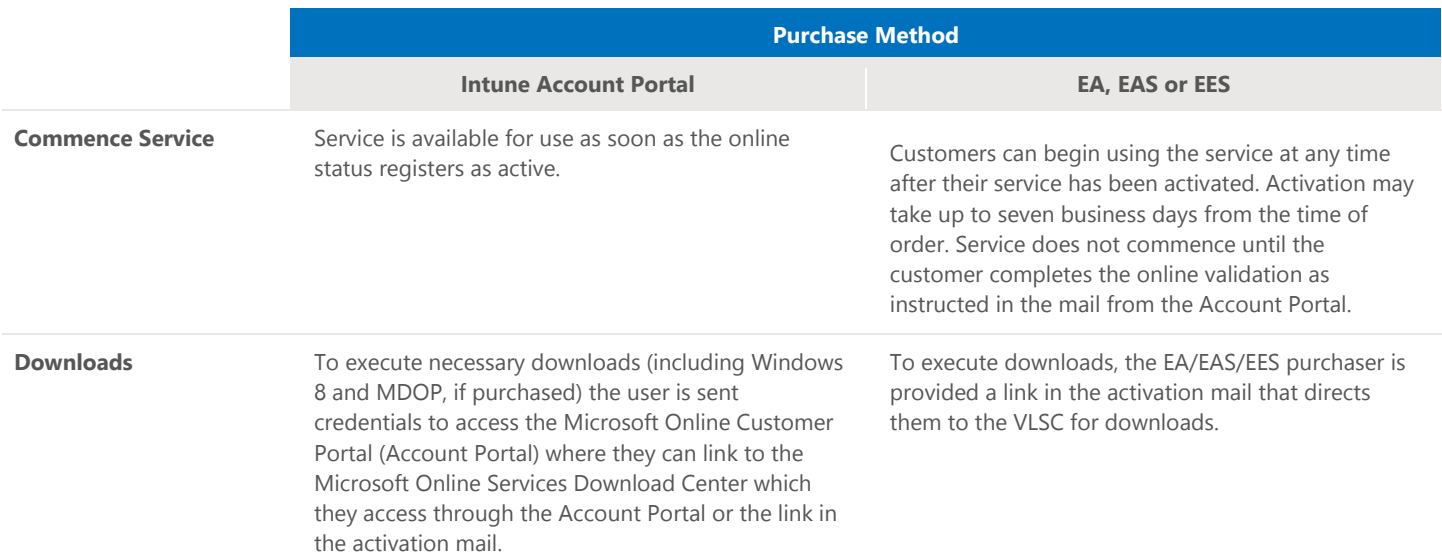

Customers that purchase Windows Intune will receive a notification after Windows Intune activation to execute downloads and manage the e-commerce purchase related management of their subscriptions via the Microsoft Online Administrative Center for Account Portal customers or the Microsoft Volume Licensing Service Center for EA, EAS, and EES customers.

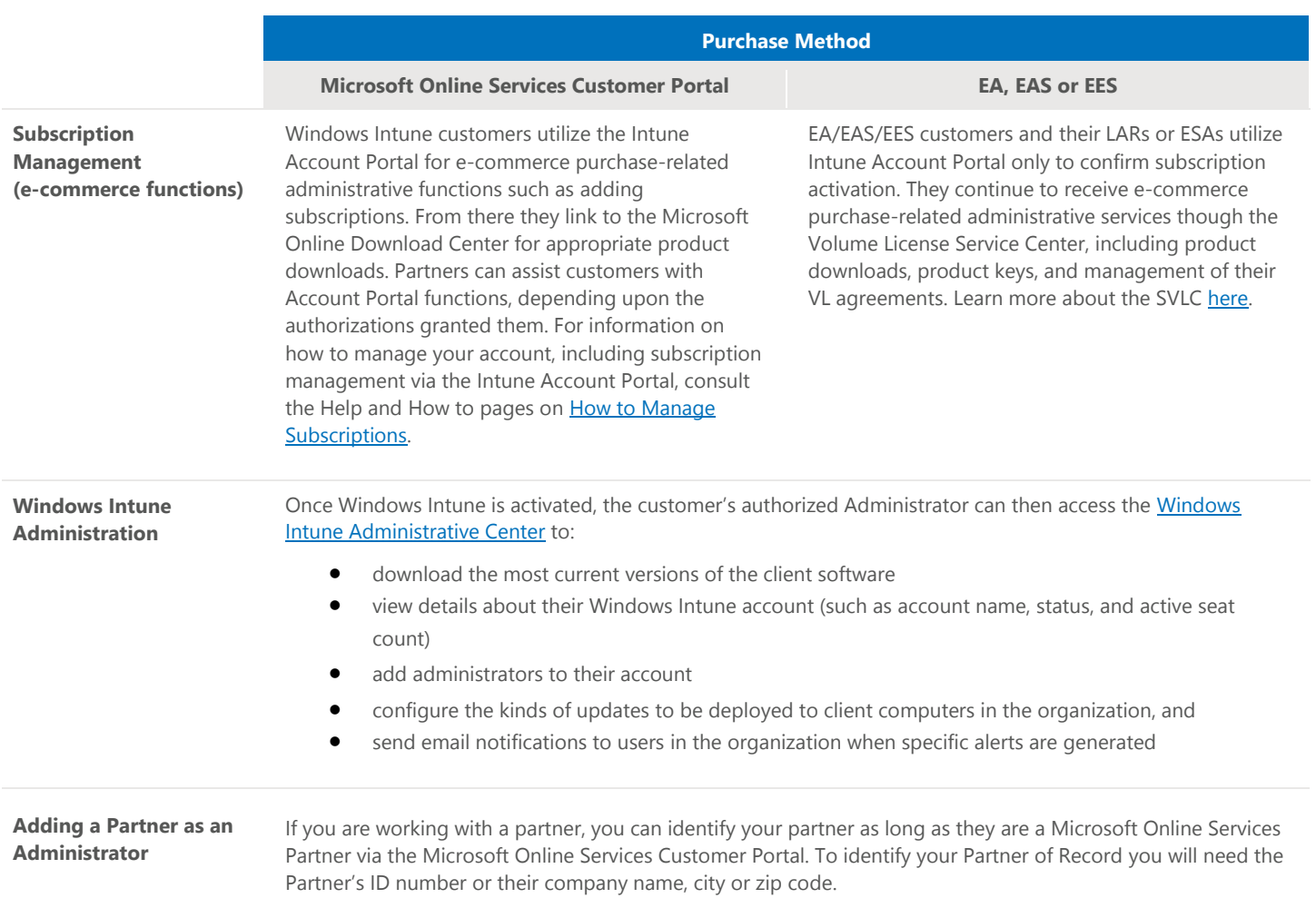

The below outlines Windows Intune Purchase, Provisioning and Technical support for general availability. Please note that the information provided below for Windows Intune technical support is available for current customers.

#### **Pre-Purchase, Purchase, General Provisioning, and Activation Support**

#### **Person to Person Advisor**

For purchase or transactions support, enterprise customers should contact their Microsoft Online Services Partner, authorized Microsoft Large Account Reseller (LAR), or authorized Microsoft Enterprise Software Advisor (ESA).

#### **Microsoft Online Customer-Partner Care (CPC)**

- Monday through Friday 9:00AM–5:00PM PST
- Questions about how to purchase for non-Volume Licensing customers.
- Questions about activation (including Windows Client and MDOP keys)
- Billing questions.
- Requests to change subscription, including adding seats/units, removing seats/units, upgrading, downgrading, changing payment type.
- Renewal. If a customer is not opted into auto-renew, then they must call support to renew once the original subscription ends.
- Cancel subscription.

**Example scenarios:** I have a non-technical question or problem subscribing to, logging into, or managing my Windows Intune service subscription, (including converting trial to paid subscriptions), or a question about ordering or billing.

*Contact:* [Windows Intune Support](http://support.microsoft.com/)

#### **Technical Product Support**

#### **Windows Intune**

Technical support via web, phone, as well as self-help, is available by logging into your Windows Intune account and by clicking the Help link located at the top right-hand corner of the Windows Intune Administrator Console. **Contact:** [Windows Intune TechNet site](http://support.microsoft.com/ph/15994/en-us)

#### **Windows Client**

For technical support with Windows client, customers should contact their partners or visit the Microsoft Windows Client Tech Center available online 24x7. **Note:** technical support for Windows may require payment or be counted as a decrement towards your existing Windows benefits.

*Contact:* Online and Phone support are available a[t http://onlinehelp.microsoft.com/windowsintune/jj839713.aspx](http://onlinehelp.microsoft.com/windowsintune/jj839713.aspx)

#### **Microsoft Desktop Optimization Pack (MDOP)**

For technical support with MDOP, customers should contact their partners or visit the Microsoft Windows Client Tech Center available online 24x7. **Note:** technical support for MDOP may require payment or be counted as a decrement towards your existing Windows benefits.

**Contact:** Support ist available at<http://technet.microsoft.com/en-us/windows/bb899442>

#### **Microsoft System Center Configuration Manager or System Center Endpoint Protection**

For technical support with System Center Configuration Manager or System Center Endpoint Protection, customers should contact their partners or visit the System Center Configuration Manager/System Center Endpoint Protection Solution Center which provides rich self-help material and the ability to open a support request online or over the phone. Note: technical support for System Center Configuration Manager or System Center Endpoint Protection requires payment or be counted as a decrement towards your existing licensing or Premier Support agreements.

*Contact:* [Microsoft System Center Configuration Manager and System Center Endpoint Protection Solution Center](http://support.microsoft.com/ph/16340/en-us)

#### **Administrator**

An administrator is an individual who has the authority to manage administrators and non-administrators and license agreements for a customer. An administrator can be an individual in the employ of the customer, the reseller, or any other individual who is granted administrator privileges by another administrator. The initial administrator is the administrator designated by the email address on the initial Open License order.

#### **Committed Offering**

Customer commits in advance to purchase a specific quantity of Online Services for use during a Term. Customer pays for the Online Services on a periodic basis during the Term in advance.

#### **DSL or Device Subscription License**

Online Services are subscription-based and provide access to software and services. Licensing under this model consists of one or more of the following: User or Device Subscription License (USL or DSL). Windows Intune requires a DSL for each device that accesses the online service.

#### **EA (Enterprise Agreement)**

For organizations with 250 or more desktop PCs, Enterprise Agreement is for larger organizations that want to standardize IT across the enterprise. Based on a three-year enrollment term, it provides the deepest pricing discounts and the advantages of Software Assurance.

#### **EAS (Enterprise Subscription Agreement)**

For organizations with 250 or more desktops, Enterprise Agreement Subscription is a Volume Licensing program for large organizations that want to subscribe to—rather than purchase—Microsoft software licenses. This program provides lower annual payments than an Enterprise Agreement but the right to use the software ends at the end of the three year agreement term.

#### **EES (Enrollment for Education Solutions)**

For education institutions that prefer to license their software on an annual subscription basis, Microsoft offers the Enrollment for Education Solutions (EES) for both higher education and primary and secondary education institutions.

#### **ESAs (Enterprise Software Advisors)**

Authorized Microsoft Enterprise Software Advisors. Individuals who are liaisons to enterprise clients during the sales cycle and provide answers to licensing program questions and are permitted to resell EAs.

#### **Intune Account Portal**

The Account Portal is a Web portal that customers use to try or buy subscriptions to Microsoft Online Services. Customers can also manage active subscriptions through **Account Portal**.

#### **LARs (Large Account Resellers)**

Authorized Microsoft Large Account Resellers. Product resellers that Microsoft permits to resell licenses to end users under the Microsoft Volume License program.

#### **Microsoft Online Services Partner**

A partner who has signed the MOSPA.

#### **MOAC (Microsoft Online Services Administration Center)**

MOAC is a Web portal that the designated service administrator for a customer subscribing to Microsoft Online Services uses to manage settings for the company. User accounts and specific services the customer subscribes to are subscribed to are managed from MOAC.

#### **MOSA (Microsoft Online Subscription Agreement)**

MOSA is an agreement customer on the Account Portal prior to purchasing subscriptions. Terms and conditions may differ between the Microsoft online services subscription offerings. Please refer to the Windows Intune MOSA for the most up to date governing language.

#### **MOSCD (Microsoft Online Subscription Channel Development Agreement)**

MOSCD Agreement is made available to partners from the Worldwide Partner Group, to the Partner Account Manager of each partner selected to participate. Channel Advisors (Microsoft Online Service Partners). See program for details. Development partners can earn incentives by recruiting Online.

#### **MOSP (Microsoft Online Subscription Program)**

A VL program that allows customers to subscribe to Software and Services online and rapidly deploys their service. When a customer purchases from Microsoft using the Account Portal, the purchase is made through this program.

#### **MOSPA (Microsoft Online Services Partner Agreement)**

MOSPA is the agreement that Partners sign on-line in order to become an advisor for Microsoft Online Services and receive fees when they assist customers buying subscriptions.

#### **MOSPAC (Microsoft Online Services Partner Administration Center)**

MOSPAC is an online tool that partner support agents use to assist their customers. It's also called the Partner Portal.

#### **MOSRA (Microsoft Online Services Reseller Agreement)**

MOSRA is the agreement that Syndication Partners sign in order to become a Reseller for Online Services and bill end-customers. Partner program is sometimes called "MOSP for Resellers".

#### **MVLSC (Microsoft Volume Licensing Service Center)**

The Microsoft Volume Licensing Service Center is the single location for Microsoft Volume Licensing customers to view their licensing information, download licensed software, find the appropriate product keys, and view a Software Assurance summary.

#### **Organizational account**

Formerly known as User ID. This Microsoft single sign-on service allows users to sign-in to many Web sites using one account.

#### **Partner of Record**

The term name used for an eligible Microsoft Online Services Partner that is compensated for a specific subscription sale.

#### **Service administrator**

This customer IT staff role manages the day-to-day operations that keep the customer organization and Microsoft Online Services in sync. The service administrator manages and supports service licenses and end users, helps end users make the most of Microsoft Online Services, and works through any support issues that may arise.

#### **Service interruption**

Any event, whether anticipated (for example, a public service strike) or unanticipated (for example, a power outage), which disrupts the normal course of business operations at an organization's location. Similar terms: outage, service interruption.

#### **Service request**

A service request (SR) is how customers engage Microsoft Online support for reactive and proactive issues.

#### **Software Assurance (SA)**

Microsoft Software Assurance helps improve productivity from IT by providing new product versions, enterprise technologies, and deployment planning, training, and support in one cost-effective program. Customers can choose Software Assurance at the time of purchase and begin using your benefits immediately for the term of their license agreement.

#### **Volume Licensing (VL)**

A set of programs and policies allowing customers to attain licenses to software and services in a way that works for them. Examples of programs: EA, EAS, EES, Select License, Select Plus, Open License, Open Value, or Open Value Subscription.